# **NetSSH2 Documentation**

*Release 0.0.1*

**Jakub Krysl**

**Apr 26, 2019**

## Contents:

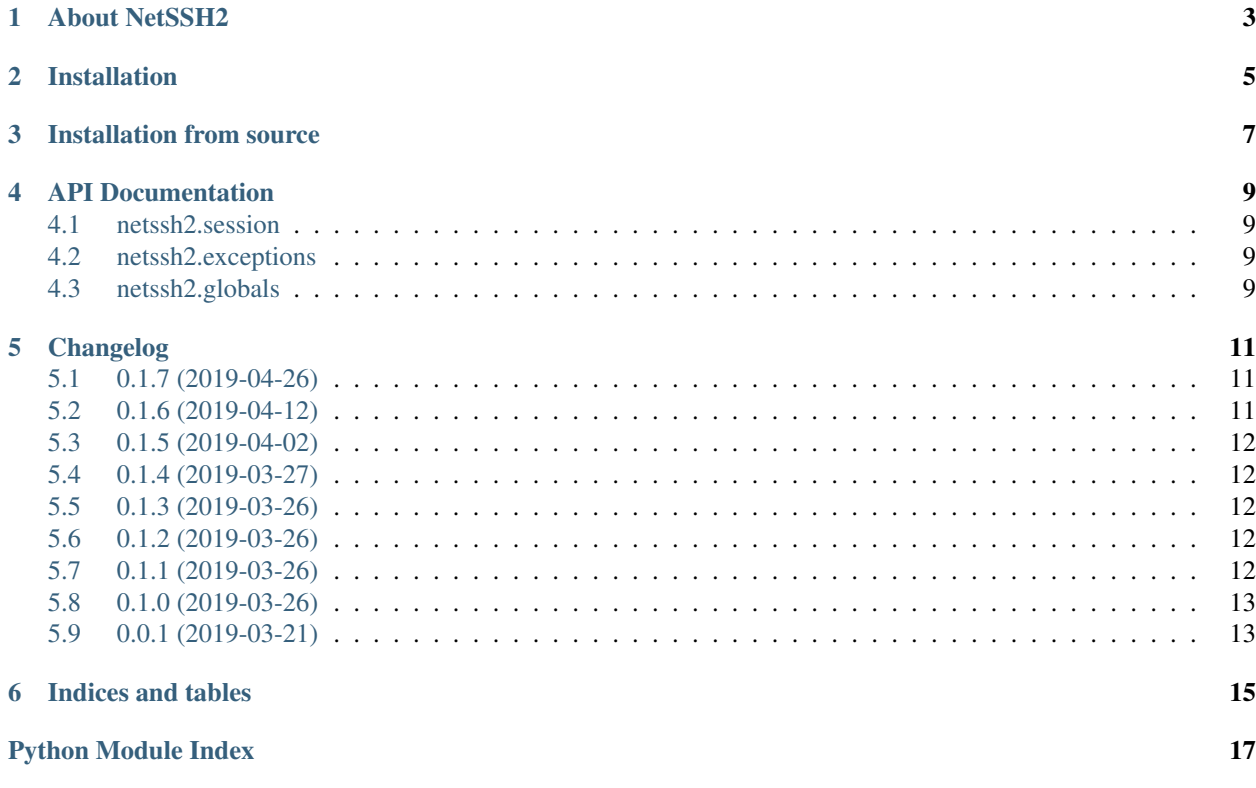

Library for communicating with network devices using [ssh2-python.](https://github.com/ParallelSSH/ssh2-python)

### About NetSSH2

<span id="page-6-0"></span>The goals of this project are to create alternative to [netmiko](https://github.com/ktbyers/netmiko) by replacing *Paramiko* with [ssh2-python.](https://github.com/ParallelSSH/ssh2-python) As *ssh-python* is designed to be faster than *Paramiko*, so should this library. Contributions are most welcome!

Installation

<span id="page-8-0"></span>The recommended installation method is using *pip*.

pip install netssh2

Installation from source

<span id="page-10-0"></span>git clone https://gitlab.com/jkrysl/netssh2 cd netssh2 python setup.py install

## API Documentation

### <span id="page-12-4"></span><span id="page-12-1"></span><span id="page-12-0"></span>**4.1 netssh2.session**

## <span id="page-12-2"></span>**4.2 netssh2.exceptions**

## <span id="page-12-3"></span>**4.3 netssh2.globals**

File for storing global variables

#### Changelog

#### <span id="page-14-1"></span><span id="page-14-0"></span>**5.1 0.1.7 (2019-04-26)**

- Make sure command timeout works.
- Add tests for logging.
- Allow to change logging level on Session init plus some more debug.
- Move away from unittest to pure py.test.
- Allow to use key authentication.
- Wrap channel.write for nonblocking transfer.
- Add scp\_send.
- Split command to multiple if it is longer than target buffer.
- Add toggle for sending newline when getting rid of the header.

#### <span id="page-14-2"></span>**5.2 0.1.6 (2019-04-12)**

- Allow session with no pass.
- Allow to specify read buffer size.
- Add message level to log message.
- No need to merge STDOUT and STDERR with invoke shell.
- Add lots of debug messages for easier debugging.
- Add debug on SocketRecvError.
- Wrap encoding and decoding of strings to functions.
- Do not retry socket connection if we got timeout.

• Print output to debug on timeout when waiting for prompt.

#### <span id="page-15-0"></span>**5.3 0.1.5 (2019-04-02)**

- Allow changing logging level on the run.
- Fix getting output from when running without interactive shell.

#### <span id="page-15-1"></span>**5.4 0.1.4 (2019-03-27)**

- Upload to PyPi if pipeline is passing.
- Run CI build job every time (has build checks).
- Fix tag message.
- Specify long\_description\_content\_type in setup.py to avoid warns.
- Move pushing to PyPi to CI and add wheels.
- Add setup.cfg with wheel specs.

#### <span id="page-15-2"></span>**5.5 0.1.3 (2019-03-26)**

- Push to pypi only when twine check passes.
- Use only subject of commit in changelog.
- Push also tags when bumping version.

#### <span id="page-15-3"></span>**5.6 0.1.2 (2019-03-26)**

- Add automatic MANIFEST.in updating to bump\_version.sh.
- Add manifest file to include everything to built packages.
- Add script for automated version bumping.
- Add .gitignore.

#### <span id="page-15-4"></span>**5.7 0.1.1 (2019-03-26)**

- Fix date of 0.0.1 release.
- Fix docs link in README.
- Add changelog to documentation.
- Add license metadata setup.py.
- Add changelog to setup.py long description (pypi).
- Have only GPL v3 on PyPi.

## <span id="page-16-0"></span>**5.8 0.1.0 (2019-03-26)**

- Add changelog.
- Improve README.
- Add pypi identifiers to setup.py.
- Add RST docs to be generated with sphinx using 'make html'.
- Fix python envs in tox.
- Add code coverage to tox test.
- Change command prompt too if changing prompt of existing session.
- Add basic tests for tox.
- Cleanup when disconnecting.
- Add messages to assertions.
- Catch error when given invalid hostname.
- Add linting CI.

### <span id="page-16-1"></span>**5.9 0.0.1 (2019-03-21)**

- Basic implementation of netssh2 to work with paralel SSH and interactive shell.
- Add license.
- Initial commit.

Indices and tables

- <span id="page-18-0"></span>• genindex
- modindex
- search

Python Module Index

<span id="page-20-0"></span>n

netssh2.globals, [9](#page-12-3)

## Index

### N

netssh2.globals (*module*), [9](#page-12-4)